#### **Social Media is Like a Box of Chocolates**

**You Never Know What You're Gonna Get** 

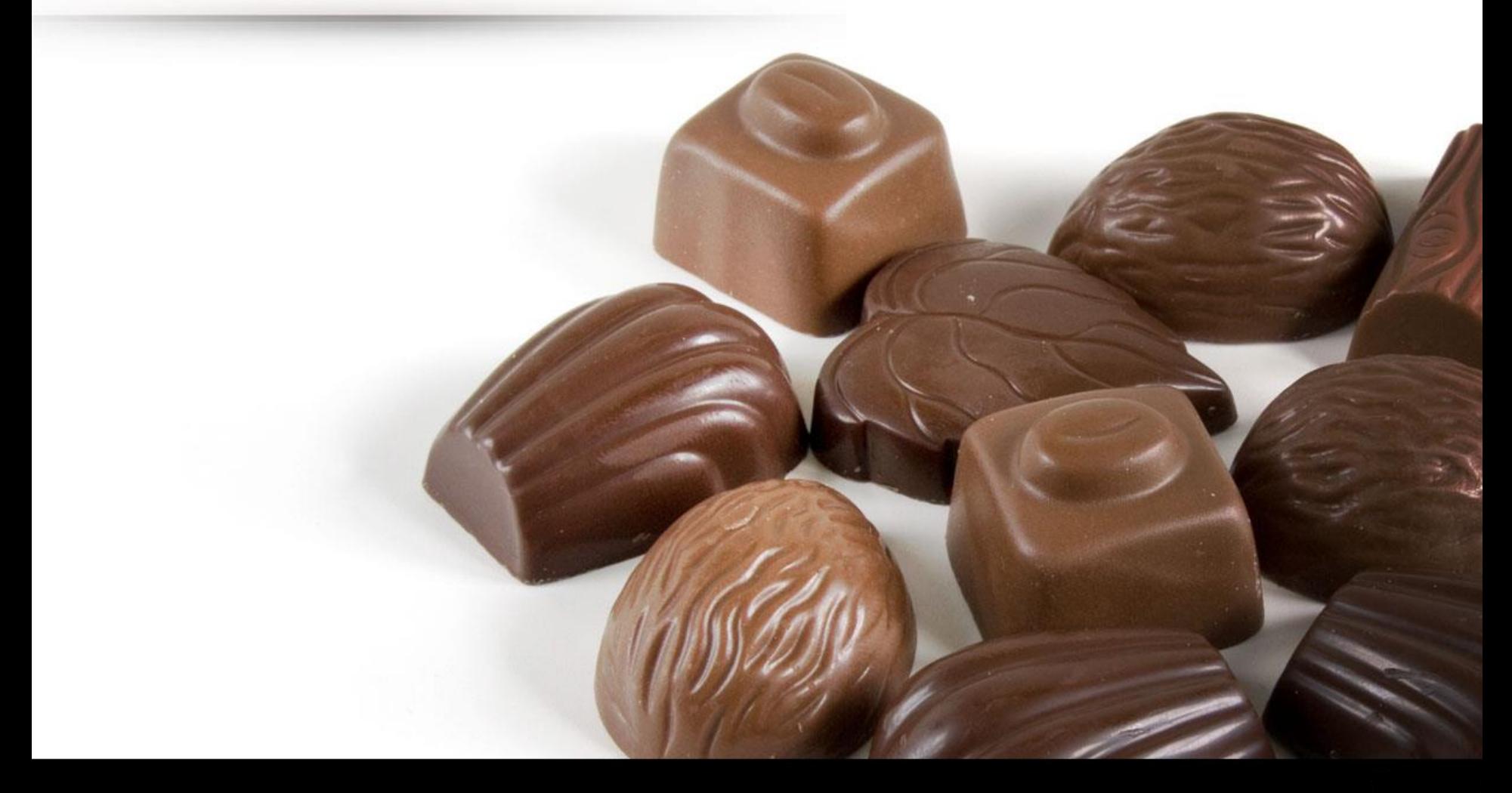

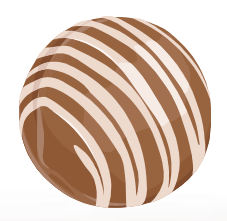

- You have many choices when it comes to social media…
	- Facebook
	- Twitter
	- Google +
	- Pinterest
	- Instagram
	- YouTube
	- Your Blog
	- New Opportunities become available all the time!

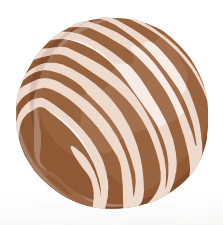

- Why Bother with Social Media?
	- To get your name out there!
	- Tell people "Who and what you are"
	- Build relationships with your customers
	- Brand your business
	- Easy Communication with your customers
	- Quality Link building opportunities
	- Google counts social signals for ranking

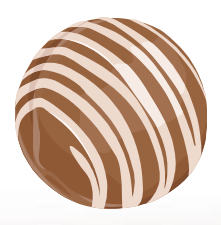

- Anticipated Payoff?
	- Support for Google's Ranking Algorithm
	- From David Mihm's Yearly Survey <http://moz.com/local-search-ranking-factors>

#### **Overall Ranking Factors**

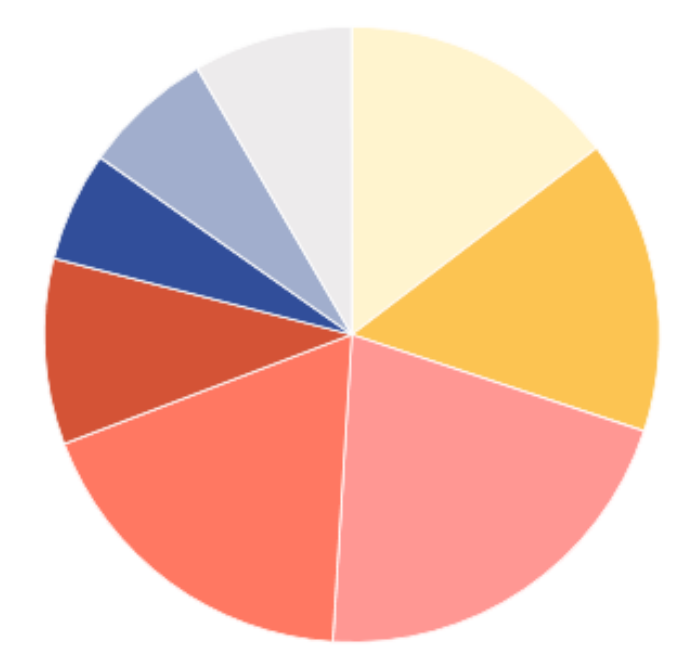

My Business Signals (14.7%) (Categories, Keyword in Business Title, Proximity, etc.)

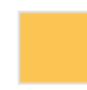

External Loc. Signals (15.5%) (IYP/aggregator NAP consistency, Citation Volume, etc.)

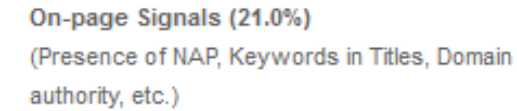

Link Signals (18.3%) (Inbound anchor text, Linking domain authority, Linking domain quantity, etc.)

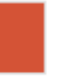

Review Signals (9.8%) (Review quantity, Review velocity, Review diversity, etc.)

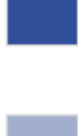

Social Signals (5.8%) (Google+ authority, Facebook likes, Twitter followers, etc.)

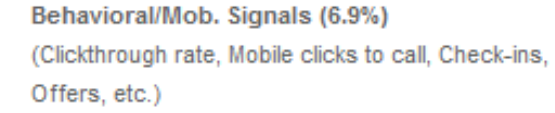

Personalization (8.4%)

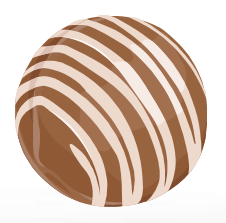

- Social Speak What to Share and Talk about?
	- A day in the life of an Innkeeper!
	- Recipes with Photos
	- Other Photo Opportunities…
		- The Inn
		- The Gardens
		- Inn Pets
		- Any Niche at your Inn
	- Funny images
	- VIDEOS!
	- Attractions in your town
	- Travel Tips
	- The list goes on and on… Be creative and think outside the box!

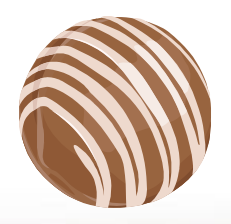

- "PC" Guidelines for posting on Social Media
	- No Religion
	- No Politics
	- No Adversarial Topics
	- Don't Complain about Past Guests
- Be careful with your posts. You do not want to alienate a potential guest by offending them before they know anything else about you!

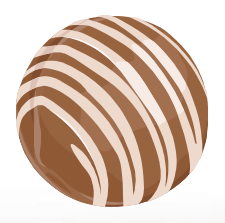

- Follow Back!
	- Don't look at social media as a high school popularity contest. If someone follows you, follow them back!
	- Do be careful of spammers, if the person's entire feed is nothing but spam, don't follow them back.

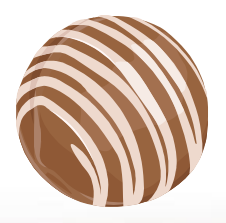

- Respond to Feedback
	- Keep an eye on your posts and respond to feedback.
	- If you see that someone has commented, take the time to "like" or "favorite" or "plus 1" their comment.
	- If it's a negative comment, address it in a very professional manner.
	- If it's spam or a troll, delete and then block them.

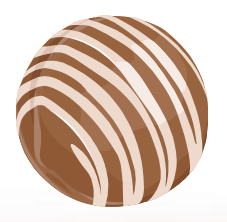

- Monitor your Social Media!
	- Watch for negative or scammy / spammy posts and delete them.
	- Be careful to not be drawn into a confrontation with anyone on social media.
	- There are trolls who like to get people upset and angry just for the fun of it.

#### **DON'T FEED THE TROLLS!**

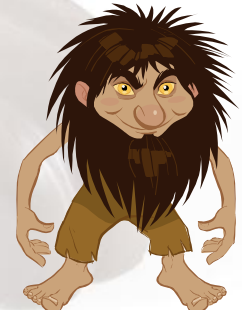

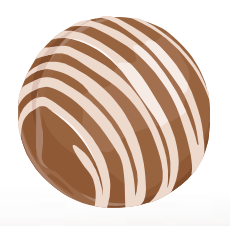

- What is an Optimum Posting Schedule? – For Blogs, every 2-3 days is best, but if you can't commit to that, once a week is ok if you are very consistent.
	- Consistency is Key.
	- For Facebook, Google +, Twitter, etc. you should really try for every other day, or every day if possible.

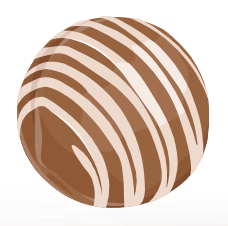

- Going Viral A Good Thing?!?!?
	- Everyone wants to create that one "Perfect" post that spreads quickly, is seen by many, and everyone is talking about.

 $\mathbf{O}$ 

- BUT… such posts are quite elusive.
- Don't get caught up in trying to go viral.
- Post consistently, be informative, be funny, be cute, use great images, just DO IT!

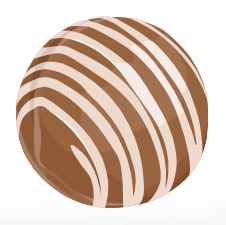

- Examples of well-managed Facebook and Google Plus pages:
	- <https://www.facebook.com/CaldwellHouseBandB>
	- <https://plus.google.com/+StarofTexasBedBreakfast/posts>

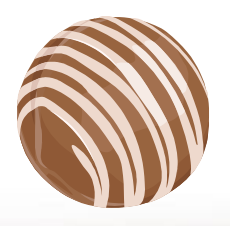

- To get a quick link to the Google Review page to give to your guests, append to the "about" page on Google +:
	- ?review=1
	- Example:

[https://plus.google.com/+StarofTexasBedBreakfast](https://plus.google.com/+StarofTexasBedBreakfast/about?review=1) [/about?review=1](https://plus.google.com/+StarofTexasBedBreakfast/about?review=1)

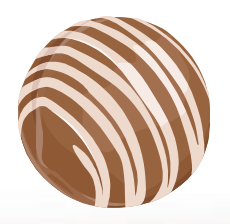

- Edu-Byte on how to Claim your Google Plus page:
	- [http://www.youtube.com/watch?v=1DaBj0lKdg](http://www.youtube.com/watch?v=1DaBj0lKdg8) [8](http://www.youtube.com/watch?v=1DaBj0lKdg8)
- Management response on Google + review
	- Go to the About tab on your Google+ page
	- Scroll down to a review and click the Blue "respond" tab

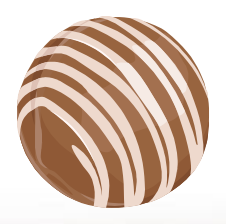

- Blog Feeds
	- Feed your blog to Facebook and Twitter
	- Use RSS Graffiti for Facebook
	- Hootsuite for Google +
		- <http://www.oxhow.com/auto-publish-blog-posts-to-google-plus-pages/>

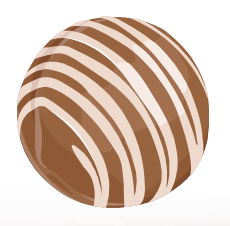

- Tools to Make "Being Social" Easier
	- Bufferapp.com
	- Hootsuite
		- Both of these apps allow you to schedule posts up to 10 days in advance
			- Helpful for busy times, or when you need to schedule time in advance to spend on social media
		- Both of these apps will post to several platforms at once, which saves you time
			- No, this is not considered duplicate content

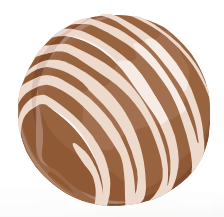

Questions?

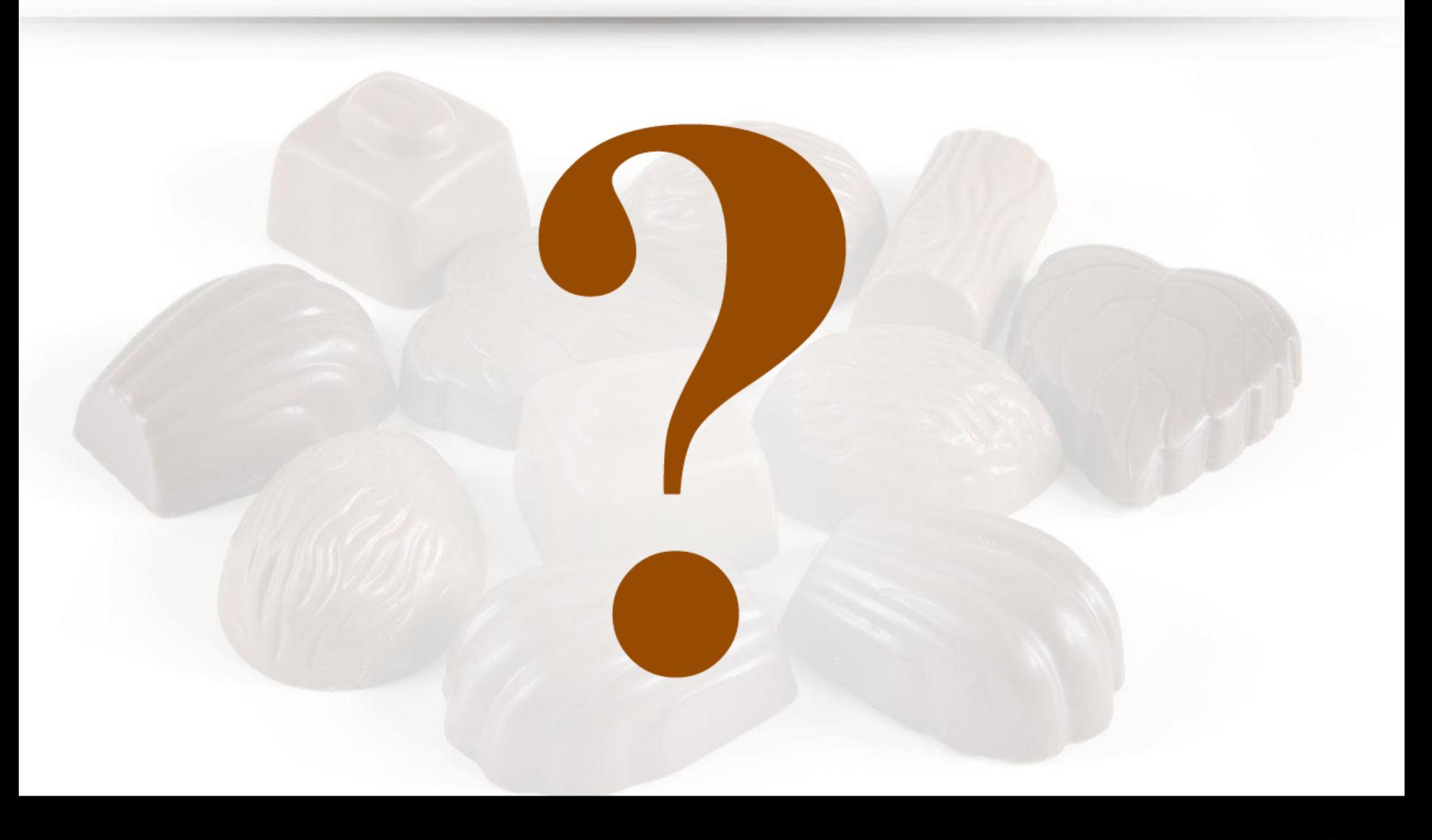

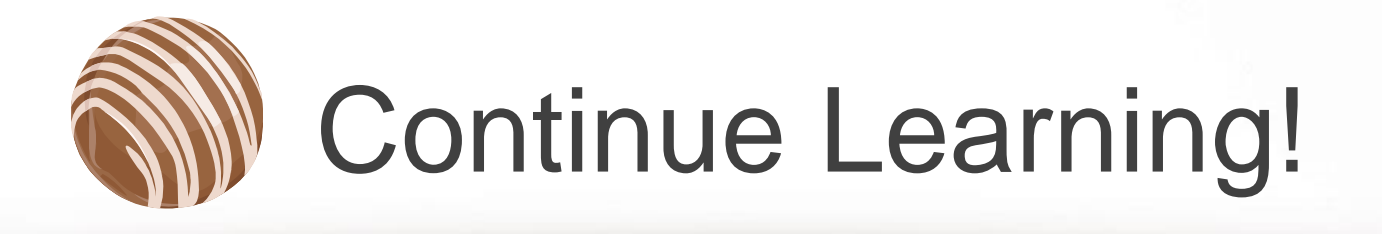

Provídíng Education, Experience and Knowledge to Grow Your Business!

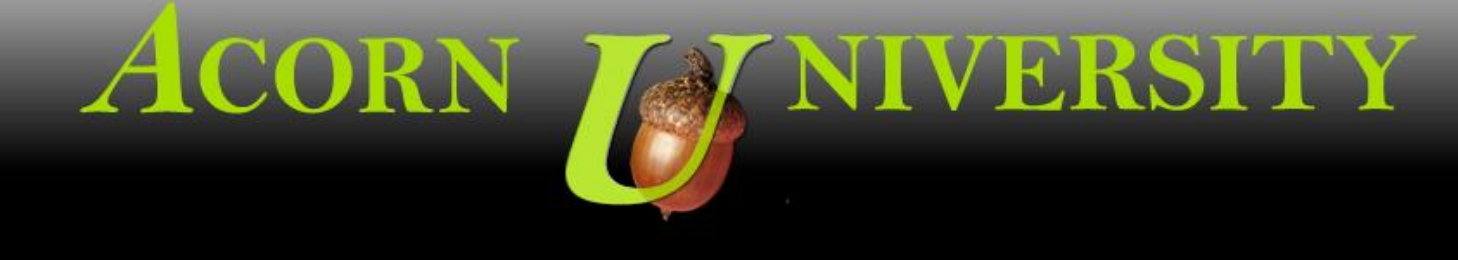

**Follow us on Twitter [www.twitter.com/acorninternet](http://www.twitter.com/acorninternet)**

![](_page_18_Picture_4.jpeg)

**Become a Fan on Facebook [www.facebook.com/acorninternet](http://www.facebook.com/acorninternet)**

![](_page_18_Picture_6.jpeg)

**Join the conversation on Google + www.twitter.com/acorninternet**

![](_page_18_Picture_8.jpeg)

**Read our Blog blog.acorn-is.com**

*Enter E-Mail in Right Column to "Get Blog Updates"*

![](_page_18_Picture_11.jpeg)

**Subscribe to our YouTube Channel**

**www.youtube.com/acorninternet**